## LAUFEN

## 4.9095.0/1/2

Garantie/Haftung nur bei Montage gemäss Anleitung.<br>Responsabilité/garantie à condition d'observer les instructions de montage. Responsabilité/garantie a condition d'observer les instructions de montage.<br>Caranzia valida solo se si rispettano le istruzioni di montaggio.<br>The warranty/liability only applies when installation is effected as per the ins Garantija taikoma tik tuo atveju, kai montavimas yra atliktas tiksliai pagal instrukciją. Gwarancja obejmuje wyrób jedynie wówczas gdy montaź zostą przeprowadzony zgodnie z instrukcją. Szavatosság/jótállás csak az útmutató szerinti szerelés esetén. Мы предоставляем гарантию и несем ответственность, только если монтаж произведен в соответствии с инструкцией по монтажу. Гаранцията/отговорността е валидна само когато монтажът е изпълнен както е указано в инструкцията.

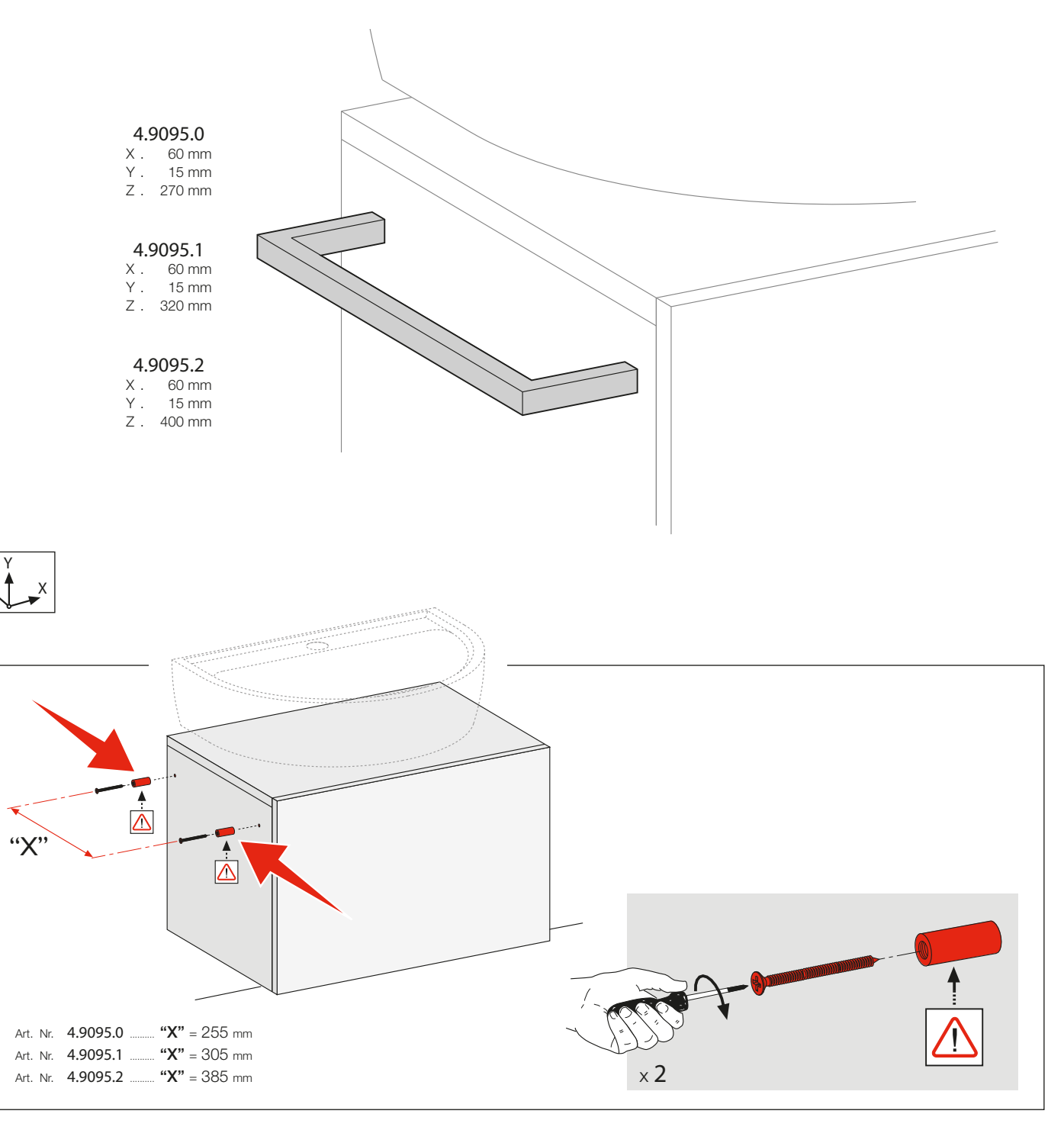

 $\Delta$ 

1

Z

**DE/FR/IT/EN/ES/NL/CS/LT/PL/HU/RU/BG**

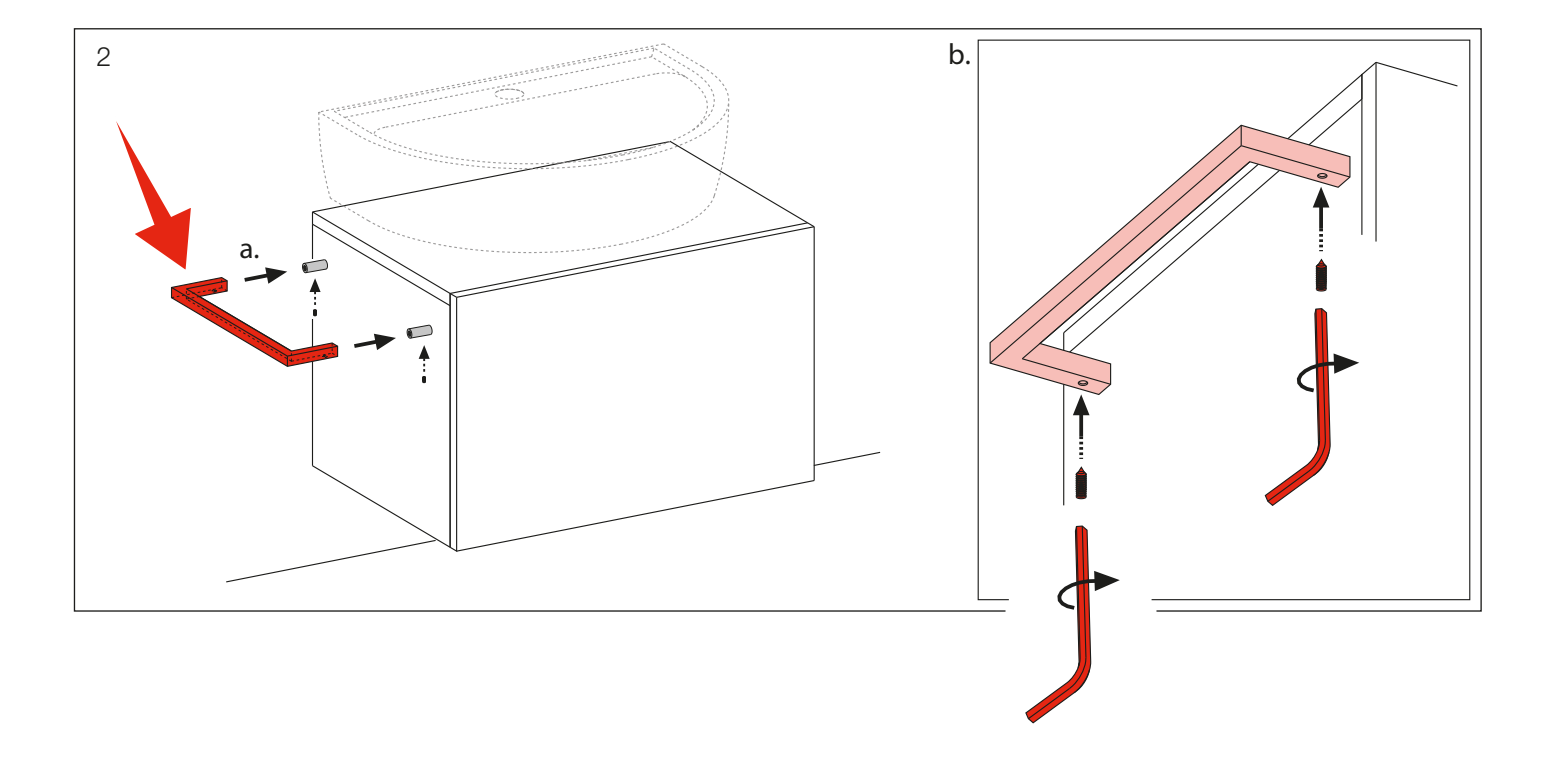

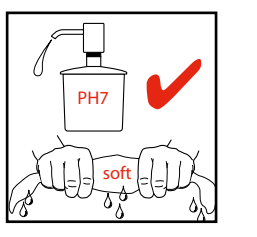

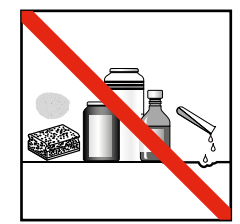

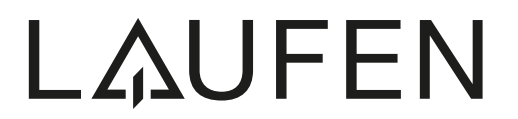

Laufen Bathrooms AG<br>Wahlenstrasse 46<br>CH-4242 Laufen, Switzerland<br>www.laufen.com